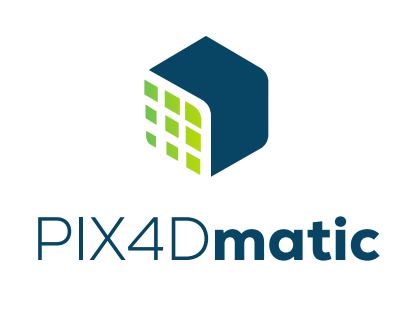

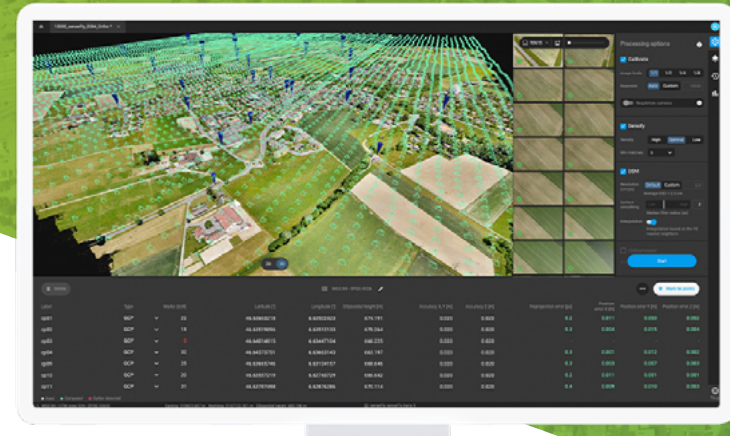

# Next generation photogrammetry software for corridor and large scale mapping

## From thousands of images to 3D spatial data

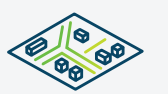

#### **Bigger datasets, accurate results**

PIX4Dmatic processes thousands of images while maintaining survey-grade accuracy, halving the processing time, without the trouble of splitting and merging.

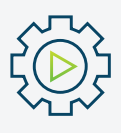

#### **Fully automated processing**

Developed in close-collaboration with surveyors and mapping professionals to streamline your workflow: import, process and assess the quality of a project in just a few clicks, and move seamlessly from Pix4Dmatic to PIX4Dsurvey.

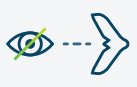

### **Future-proofed for BVLOS**

PIX4Dmatic is ready to support the large datasets generated by BVLOS\* (beyond visual line of sight) drone flights.

\*Where legally permitted

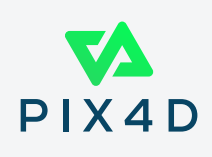

## Essential outputs, without compromising accuracy

in a fraction of the time

#### Dense point cloud

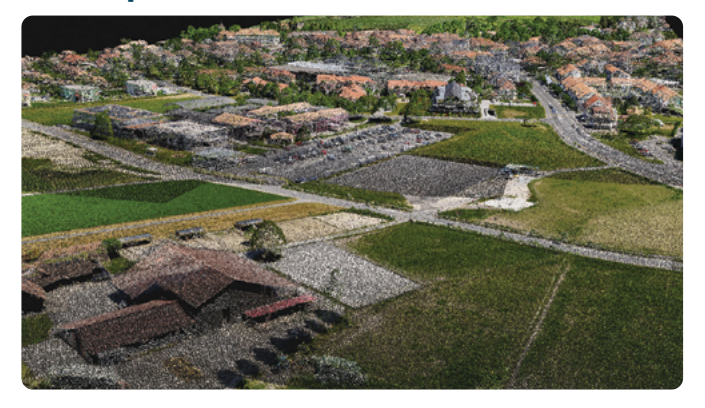

Generate dense point clouds for large areas. PIX4D's proprietary .bpc file format is optimized for loading and manipulation of big point clouds.

**Export formats:** .las, .bpc

#### **Orthomosaic**

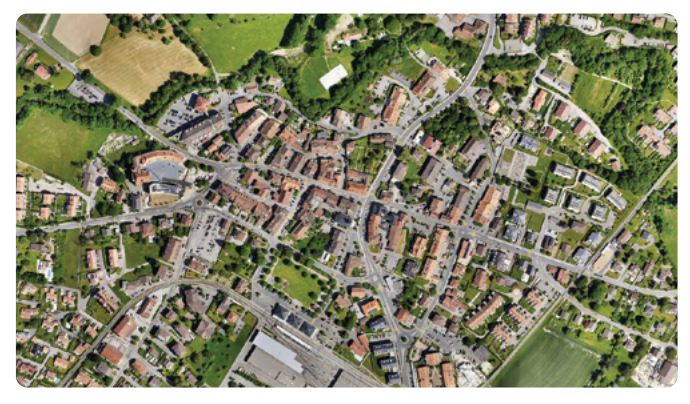

Create orthomosaics that are geometrically corrected such that the scale is uniform. They are color balanced in order to be visually pleasing.

**Export formats:** GeoTIFF (.tiff)

#### Digital surface model (DSM)

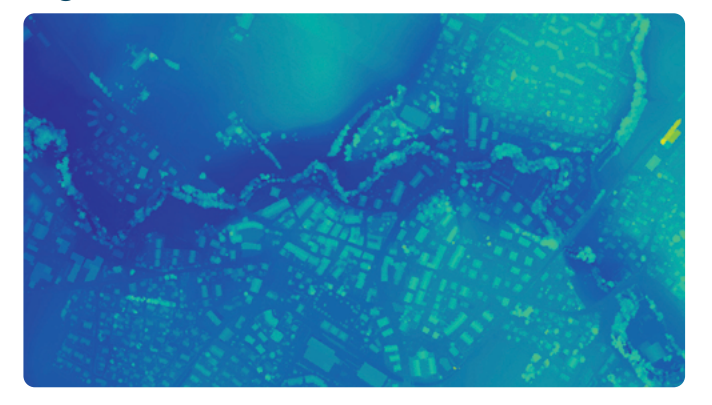

Generate a digital representation of all objects in the mapped area. It includes natural features as well as elevated objects, like buildings.

**Export formats:** GeoTIFF (.tiff)

#### Compatible with PIX4Dsurvey

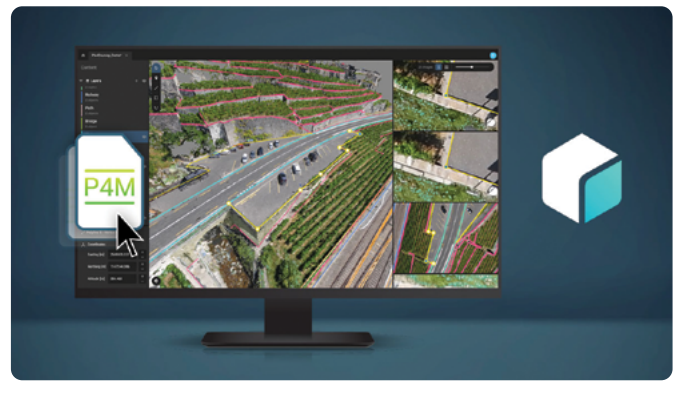

Seamless export of processed projects into PIX4Dsurvey to transform point clouds into actionable CAD-ready data.

**Export formats:** .p4m

available for Windows & macOS

**"**The navigation and speed of both processing and display are revolutionary for the large projects we are working on.**"**

**Jason Hagon** GeoDrone Survey (UK)

Æ

#### Try for free at **[pix4d.com/matic](https://www.pix4d.com/product/pix4dmatic-large-scale-photogrammetry-software)**

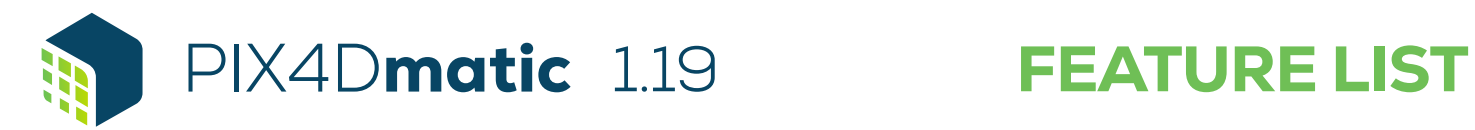

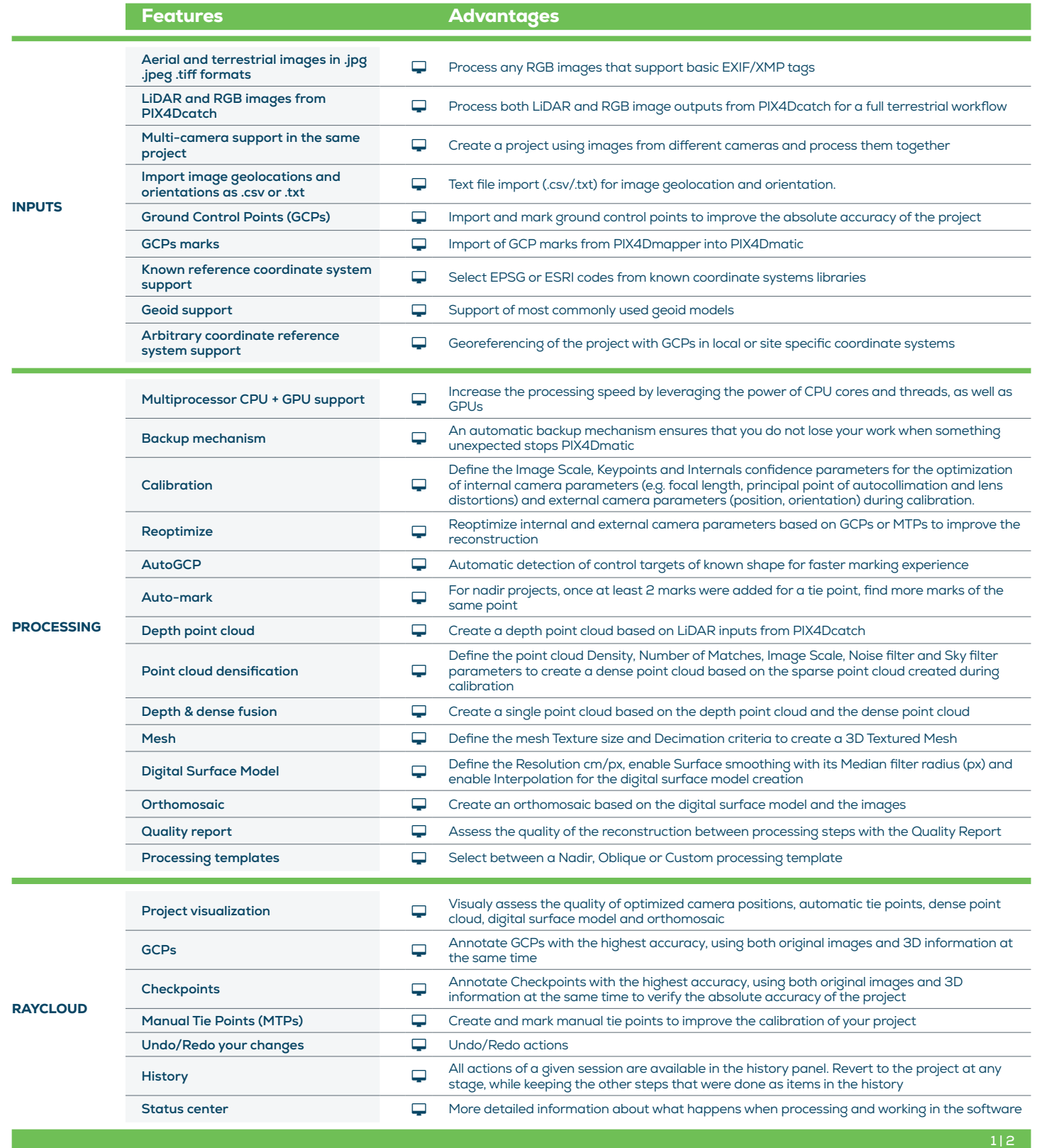

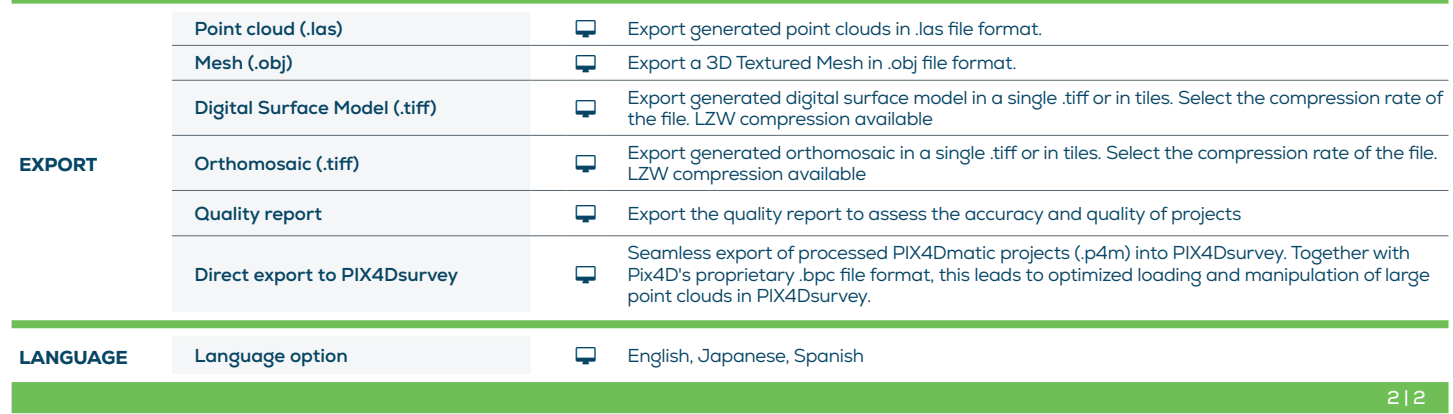

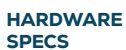

CPU: Quad-core or hexa-core Intel i5. jÖ

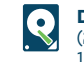

Disk Space: 80 GB Free Space (2000-5000 images at 20MP). 160 GB Free Space (5000-10000 images at 20MP).

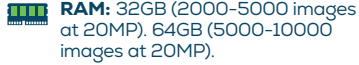

**GPU:** Any NVIDIA GPU that supports OpenGL 4.1 or higher.

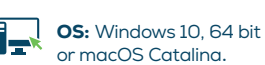

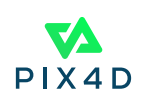